# X-Stellarium Полная версия With Full Keygen Скачать бесплатно без регистрации (April-2022)

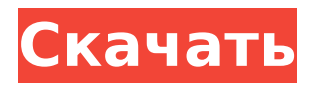

# **X-Stellarium [Mac/Win] (Updated 2022)**

Базовый планетарий имеет возможность увеличивать и уменьшать масштаб любого выбранного вами космического объекта. Планетарий отображает часовой пояс для указания местного времени выбранного объекта, энергии, полученной от объекта, а также даты и времени записи объекта. На домашней странице и странице солнечной системы вы можете выбрать четыре разные звезды, что позволит отображать и увеличивать положение и орбиту каждой из них. Земля, Марс, Юпитер и Сатурн также отображаются в этом приложении. Также представлены китайская, японская и египетская культуры. Особенности X-Stellarium Cracked Accounts: Добавляйте и удаляйте объекты через диалоговое окно «Добавить/удалить объекты планеты». Увеличение и уменьшение масштаба каждого из выбранных объектов. Измените внешний вид выбранных планет, выбрав одну из пары предустановленных звезд. Увеличивайте или уменьшайте скорость выбранных объектов при увеличении или уменьшении масштаба. Перемещайтесь между различными астрономическими культурами. Найдите и отобразите объекты определенной величины, типа и цвета. Находите и находите объекты в разных спектрах. Найдите объекты рядом с выбранными. Отображение видимого движения Солнца и Луны. Отображение часового пояса для указания местного времени выбранного объекта. Найдите время между выбранными объектами. Покажите следы Солнца и Луны. Автоматическое отслеживание выбранного объекта в режиме реального времени. Перелистывайте время и меняйте начальную и конечную точки треков. Включите и выключите систему. Показать положение и орбиту выбранных объектов. Показать текстовый файл со временем и датой записи объекта. Показать энергию, полученную выбранным объектом. Показать склонение выбранных объектов. Отобразите землю, планеты, солнце и луну. Отображение фазы луны. Измените режим анимации и скорость увеличения и уменьшения масштаба. Изменение внешнего вида выбранных объектов. Отображение экваториальной сетки, полярной сетки, земли, сторон света, объектов глубокого космоса или меток планет. Отображение линий созвездия, меток и границ. Покажите Землю, Солнце, Луну и планеты. Отображение панорамы Земли с картой небесной сферы на «сфере». Показать

### **X-Stellarium Crack + With Registration Code**

====================================== X-Stellarium Activation Code очень удобное приложение, способное удовлетворить все потребности наблюдения за звездами, включая интерактивную карту, показывающую ночное небо и планеты с указанием их местоположения в космосе (включая их высоту и долготу), а также информацию, относящуюся к объектам. , даже среди глубокого неба. Главное окно этого инструмента отображается в полноэкранном режиме и состоит из двух панелей, позволяющих просматривать Вселенную. Верхняя содержит карту ночного неба с указанием звездных меток, границ неба, созвездий, планет и их названий. На нижней панели показаны планеты, солнца и звезды, находящиеся в непосредственной близости от Земли. Он также отображает эфемериды и геометрические параметры Солнца, а также галактические координаты, географические и политические границы, население и доминирующие языки. Кроме того, эта утилита не требует какой-либо установки и не будет обновлять реестр Windows, меню/экран «Пуск» или создавать ярлыки. В заключение, X-Stellarium предлагает хорошо продуманное и простое в использовании приложение с хорошим временем отклика. Джеффри Бернтал сыграет Далтона Трамбо Джеффри Бернтал был приглашен на главную роль сценариста Далтона Трамбо в грядущем драматическом фильме MGM и Annapurna Pictures «Мальчики в оркестре». Бернтал впервые привлек к себе внимание как персонаж Олли в известном сериале Showtime «Бесстыжие». С тех пор он снялся в обоих главных художественных фильмах: «Старикам тут не место» и «Исход: Боги и короли». Он сыграет Трамбо, сценариста таких фильмов, как «Римские каникулы» и «Президентская дама». Трамбо также был

удостоенным наград сценаристом 40-х годов и автором автобиографической книги «Луна закатилась». История взросления расскажет о двух молодых людях (Коди Смит-Макфи и Томас Манн), которые пытаются ориентироваться в Голливуде 1940-х годов. Премьера состоится 9 сентября на Международном кинофестивале в Торонто. «Благодаря звездному сценарию и феноменальным ведущим актерам этот фильм прекрасно передает необузданную энергию того времени», — сказала Меган Эллисон, соучредитель Аннапурны. «Я очень рад работать с этой замечательной командой кинематографистов над ролью, достойной Джеффри Бернтала». 1709e42c4c

# **X-Stellarium**

АстроНав 1.4 - AstroNav позволяет просматривать более 20 000 звезд одновременно и сотни звезд Солнечной системы. AstroNav — это самый простой способ увидеть и исследовать ночное небо. Коробка Природы Аттилы 1.0 - ПИТАТЕЛЬНЫЙ ПАКЕТ ATTILA — это ваш гид по натуральной пище, основанный на Природе и Законе Здоровья. ПИТАТЕЛЬНЫЙ ПАКЕТ attila, разработанный в строгом научном стиле, содержит все известные пищевые ингредиенты. Аспекты питания, здоровья и окружающей среды лежат в основе ПИТАТЕЛЬНОГО ПАКЕТА attila. Если вы являетесь владельцем NUTRITION PACK Аттилы, то вы также являетесь владельцем натуральной пищи и можете есть без опаски. Аквастайл 2.11 - Aquastyle — это полнофункциональное программное обеспечение для оформления окон и растений в аквариуме. Aquastyle предоставляет вам простой способ создания великолепных макетов аквариума. Aquastyle — это программа с несколькими вкладками, где каждая вкладка посвящена определенному проекту. Кроме того, программа проста в использовании и отлично совместима с изображениями с жесткого диска. Аквастайл Windows 7 - Aquastyle — это полнофункциональное программное обеспечение для оформления окон и растений в аквариуме. Aquastyle предоставляет вам простой способ создания великолепных макетов аквариума. Aquastyle — это программа с несколькими вкладками, где каждая вкладка посвящена определенному проекту. Кроме того, программа проста в использовании и отлично совместима с изображениями с жесткого диска. Аквастиль Windows Vista - Aquastyle — это полнофункциональное программное обеспечение для оформления окон и растений в аквариуме. Aquastyle предоставляет вам простой способ создания великолепных макетов аквариума. Aquastyle — это программа с несколькими вкладками, где каждая вкладка посвящена определенному проекту. Кроме того, программа проста в использовании и отлично совместима с изображениями с жесткого диска. Аквастайл Mac OS X - Aquastyle — это полнофункциональное программное обеспечение для оформления окон и растений в аквариуме. Aquastyle предоставляет вам простой способ создания великолепных макетов аквариума. Aquastyle — это программа с несколькими вкладками, где каждая вкладка посвящена определенному проекту. Кроме того, программа проста в использовании и отлично совместима с изображениями с жесткого диска. Аква

#### **What's New in the X-Stellarium?**

ВАЖНОЕ ПРИМЕЧАНИЕ. Если вам нравится наше программное обеспечение, не забудьте посетить наш основной веб-сайт и стать его поклонником. Ваша поддержка высоко ценится. Q: Предотвращение чтения слова как части строки У меня есть проект, в котором я должен сделать программу, которая читает словарь, а затем находит, упоминается ли слово где-то в тексте. Текстовый файл представляет собой название фильма с рейтингом от 0 до 10 по шкале, основанной на изображении. Каждое название фильма хранится в массиве слов следующего формата: title[0] = "Меня зовут Джо" title[1] = "Меня зовут Джек" title[2] = "Меня зовут Боб" Как я могу предотвратить чтение моей программой определенных слов, например «Майк», как части строки title[0]? А: По сути, это лексический анализатор, который иногда называют «стеммером». В Python есть много таких библиотек, например, NLTK. Примеры на этой странице действительно для NLTK, но принцип тот же. Обработка медицинских изображений является важным аспектом систем здравоохранения. Медицинские изображения могут включать в себя широкий спектр типов изображений, таких как, например, рентгеновские изображения, магнитно-резонансные изображения, ультразвуковые изображения, изображения ядерной медицины и маммографические изображения. Эти изображения могут использоваться различными способами в различных системах и сетях систем обработки. Использование этих изображений для различных процессов в сети систем, таких как, например, для диагностических и терапевтических процедур, может значительно

выиграть от повышения точности обработки изображений, такой как, например, сегментация изображения, распознавание, локализация, и регистрация. Обработка медицинских изображений может быть особенно сложной, поскольку медицинские изображения обычно могут включать в себя различные типы шума из-за, например, движений пациента или медицинского оборудования, используемого для визуализации. Чувствительность медицинских изображений может варьироваться в зависимости от типа используемой медицинской процедуры, что может дополнительно увеличить шум. Различные типы изображений могут быть преобразованы в одну систему координат, так что значения координат элементов изображения могут быть представлены независимо от ориентации изображения. Затем значения координат называются «координатами пикселей». Альтернативно, два или более изображений с перекрывающимися областями могут быть выровнены, и значения координат элементов изображения могут быть представлены совмещенными друг с другом. Значения координат затем называются

### **System Requirements:**

Windows 7/8/8.1/10 (64-разрядная версия) Двухъядерный процессор с тактовой частотой 1,8 ГГц или выше 2 ГБ оперативной памяти 3 ГБ свободного места на жестком диске Для пользователей Mac: ознакомьтесь с версией драйвера Tictrac для Mac/iPhone. Больница ищет оборудование для ухода за новорожденными. Правительство Пенджаба создало комитет для изучения проблемы нехватки отделений интенсивной терапии новорожденных (ОИТН) и улучшения условий для лечения детей, страдающих такими заболеваниями, в штате.